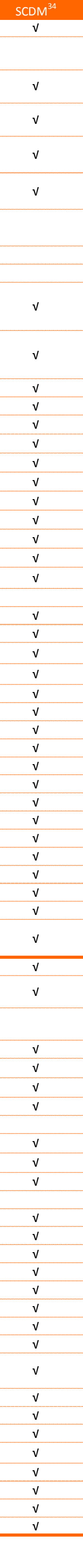

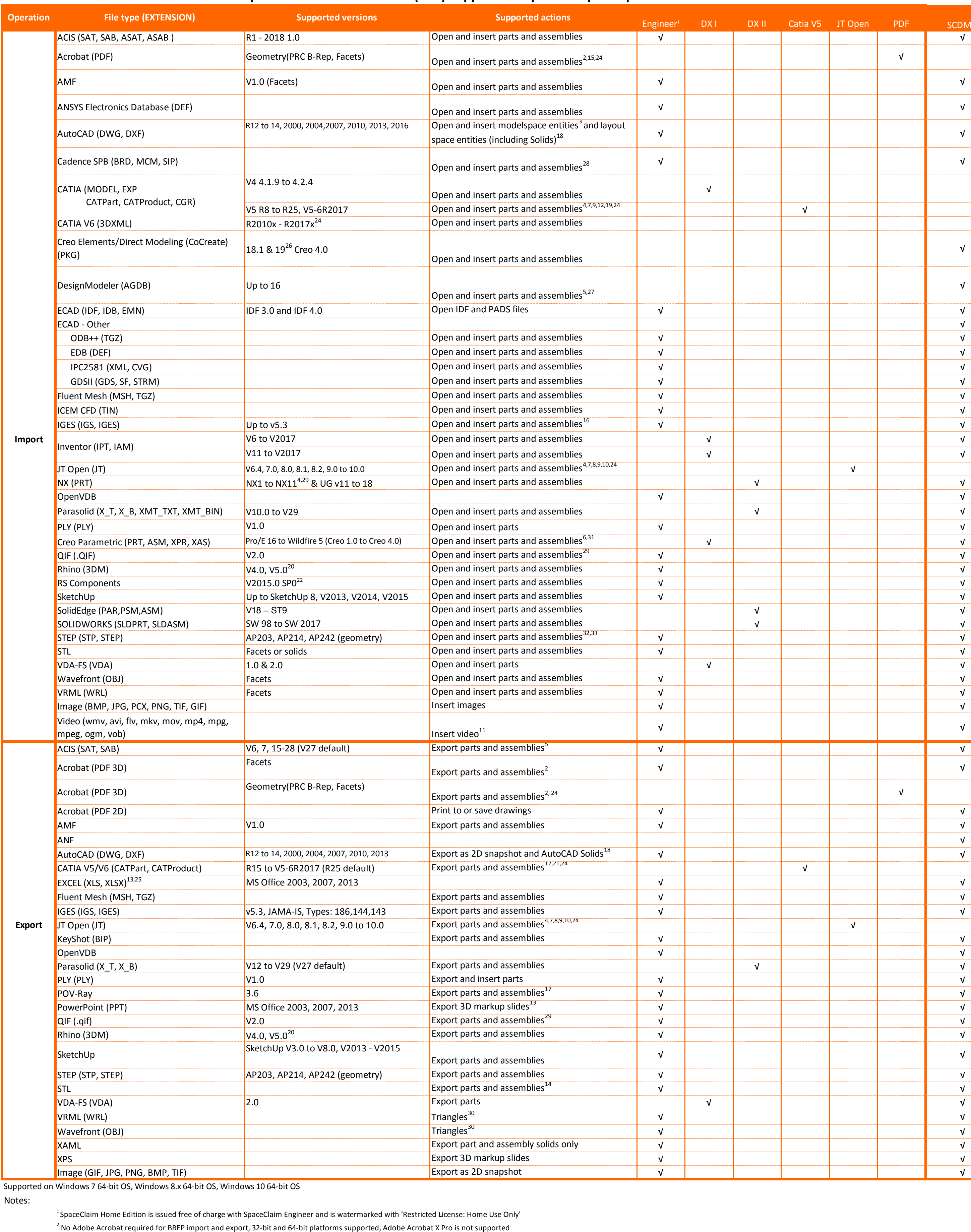

<sup>5</sup> Assemblies are flattened  $<sup>6</sup>$  Wildfire 5 (Creo 1.0, 2.0) PMI is not supported</sup>

<sup>7</sup> Import and Export of free points supported <sup>8</sup> Semantic and Polyline PMI is supported <sup>9</sup> Part-level PMI

 $13$  If MS Office is installed

<sup>17</sup> Export of mesh objects is supported <sup>18</sup> Solids in ACIS v7 format

 $19^{\text{19}}$ CGR Imports Facets as mesh objects. SpaceClaim recommends editing meshes on a 64bit OS.  $^{20}$ The SpaceClaim plug-in for Rhino is only supported for Rhino v5.0

 $21$ Export as hybrid design is supported  $^{22}$ RSdocs can only be imported for the first 30 days after SC activation. After 30 days, a limit of 100 individual file imports is enforced.

 $^{24}$ SCDM optional modules JT Open, 3D PDF and Catia V5/V6 are available

 $^{25}$ Table Export: Web page (.htm; .html), XML Document (.xml), CSV file (.csv)  $^{26}$ CREO Elements/CoCreate software must be installed locally to open this file type  $^{27}$ DesignModeler software must be installed locally to open this file type  $^{28}$ Cadence translators require an installation of Cadence SPB be locally available

<sup>29</sup>PMI import and export is supported <sup>30</sup>Body and face colors  $31$ Pro/E semantic PMI import is supported. For Pro/E Wildfire 3.0 and above, PMI display information import is partially supported. <sup>32</sup>Origin import and export supported

<sup>33</sup>PMI import is supported  $34$ Teamcenter is not available in SCDM

SpaceClaim meets the USAF and DOD certification requirements for verifying open source content in software; OpenSSL, SysSSL, and Xerces

## **SpaceClaim 2018 and SCDM (R19) Supported Import & Export Operations**

<sup>3</sup> ACIS bodies can be imported using the RealDWG option, Layout space entities can be imported using the Teigha option, Sketch curves and text can be imported into Designs, 2D entities can be inserted to Drawing Formats,

<sup>4</sup> Including Product Manufacturing Information (PMI) placed on the Imported Annotation Planes

 $^{10}$ JT Open V6.4 and V7.0 imported and exported as faceted data  $11$ Appropriate video codec required for all but WMV and AVI

 $12$ CATIA V6 precise part and product data must be exported as V5CATPart and CATProduct to be read into SpaceClaim

 $14$ STL export can be performed directly from lightweight (visualization only) SpaceClaim document  $153D$  PDF via a PRC neutral file along with Semantic PMI (if PMI data is present)  $16$ Import of IGES curves and curve colors is supported

<sup>23</sup> SCDM is a separate product, which can be purchased from Ansys